Datalogic Aladdin 1.6.2.0.0 build: 120214.0913 May 30, 2013 8:40:40 AM

Label Resolution: 12

## **TouchLite-i-TD1120 610013103**

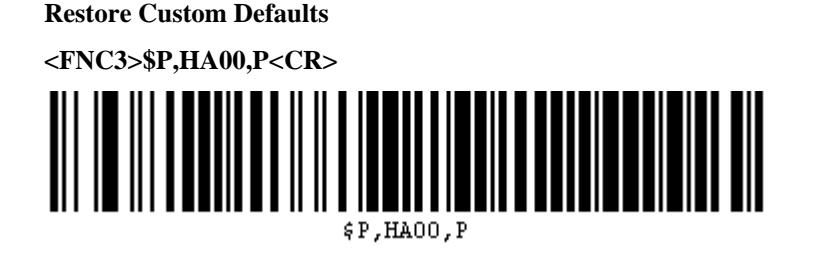

**Enter Configuration**

**<FNC3>\$P<CR>**

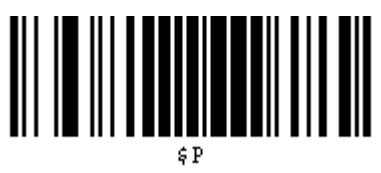

**Plessey Enable/Disable: Enable**

**<FNC3>\$CPLEN01<CR>**

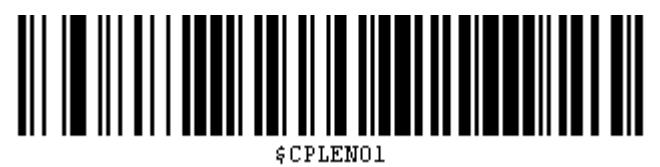

**Exit Configuration**

**<FNC3>\$P<CR>**

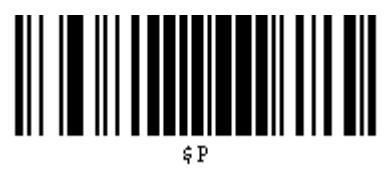